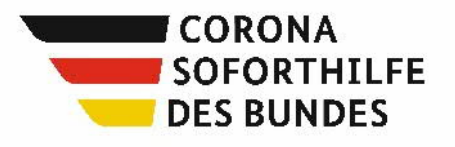

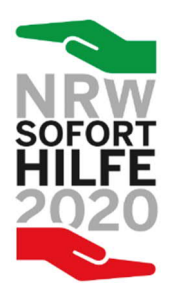

# **Ermittlung des Liquiditätsengpasses NRW-Soforthilfe 2020**

Soforthilfeprogramm des Landes Nordrhein-Westfalen ("NRW-Soforthilfe 2020") **gemäß § 53 Landeshaushaltsordnung (LHO) i. V. m. dem Bundesprogramm "Soforthilfen für Kleinstunternehmer und Soloselbständige"**

Dieser Vordruck dient der **Ermittlung des tatsächlichen Liquiditätsengpasses** und damit der **Berechnung der tatsächlich notwendigen Soforthilfe** nach Ende des dreimonatigen Bewilligungszeitraums (Ziffern II.3, II.4 und II.8 des Bewilligungsbescheids). Wie das geht, zeigt Ihnen unser [Erklär-Video.](https://www.wirtschaft.nrw/nrw-soforthilfe-2020-rueckmeldeverfahren) Eventuell zu viel gezahlte Soforthilfe ist - wie angekündigt - an die Landeshauptkasse zurückzuzahlen (**Kontoverbindung siehe Seite 6**).

# Daten zum Antrag und Bewilligungsbescheid

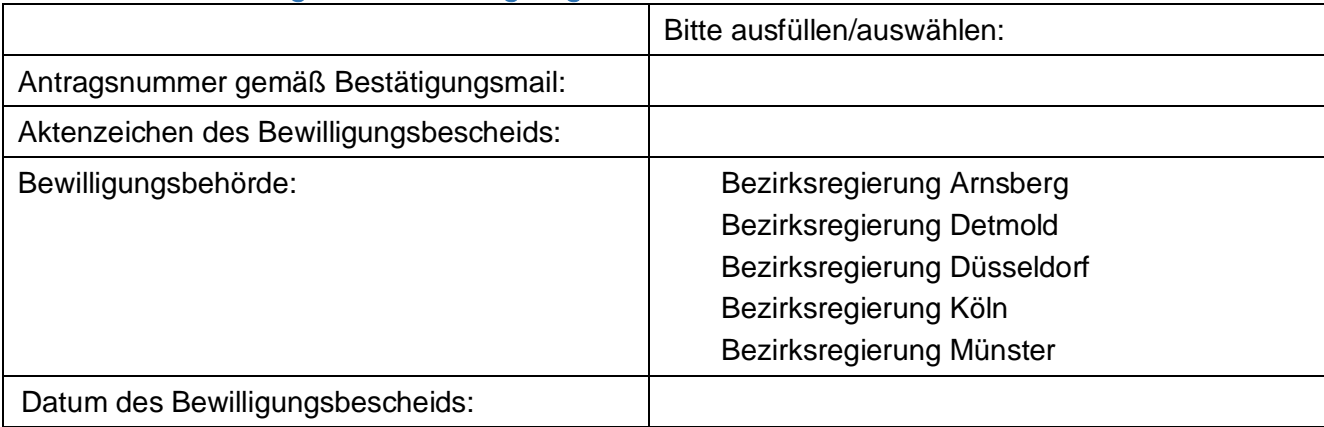

### Daten zum Soforthilfeempfänger laut Antrag und Bewilligungsbescheid:

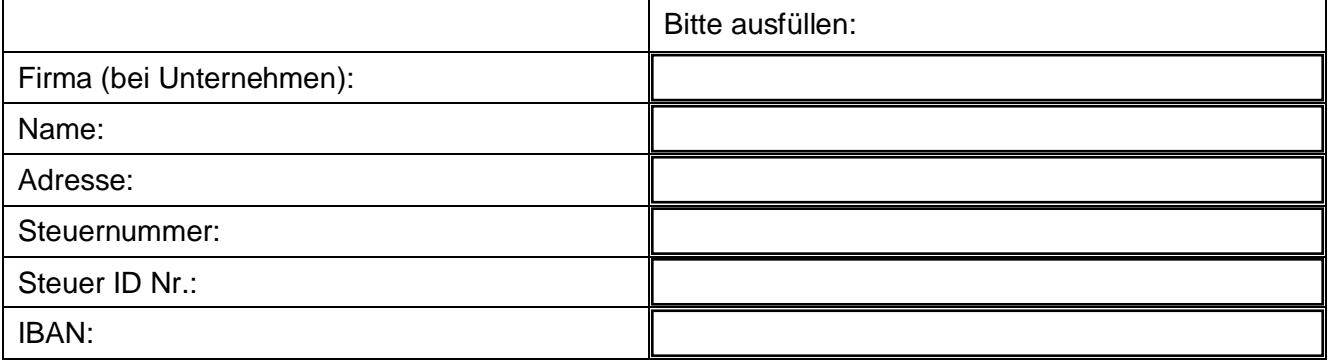

**Das Ergebnis der Liquiditätsengpassermittlung ist der Bewilligungsbehörde über den mitgeteilten Link digital zu melden** (Wert aus Zeile 25 der Berechnungstabelle – "Meldefeld 2"). Detaillierte Informationen dazu sind auch unter <https://www.wirtschaft.nrw/nrw-soforthilfe-2020> abrufbar. Dieses Formular sowie alle relevanten Unterlagen, welche die Berechnung des tatsächlichen Liquiditätsengpasses dokumentieren, sind zehn Jahre aufzubewahren, um auf Nachfrage die Verwendung nachvollziehen zu können. Diese Unterlagen sind nur nach Aufforderung einzureichen.

#### 1. Förderzeitraum

Die Daten sind für einen Zeitraum von drei Monaten zu erfassen. Der Förderzeitraum beginnt mit dem Tag der Antragstellung und entspricht grundsätzlich dem Bewilligungszeitraum. **Wahlweise** kann der Beginn des dreimonatigen Förderzeitraums auf den ersten Tag des Monats der Antragstellung **vorgezogen** oder auf den ersten Tag des Folgemonats **verschoben** werden.

#### **Beispiel für die Ermittlung des Förderzeitraums**

z.B. Antragstellung am 17. April 2020

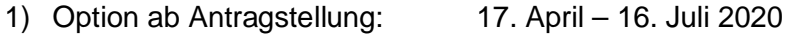

- 2) Option ab Monatsanfang: 1. April 30. Juni 2020
- 3) Option ab Folgemonat: 1. Mai 31. Juli 2020

Der Förderzeitraum ist in der Berechnungshilfe (Tabelle) in Zeile 1 und im Rückmelde-Formular jeweils im "Meldefeld 1" einzutragen. Bitte beachten Sie, dass es ein weiteres Förderprogramm (Überbrückungshilfe) für besonders belastete Unternehmen geben wird. Bitte berücksichtigen Sie bei der Festlegung des für Sie günstigsten Förderzeitraums, dass bei einer Überschneidung der Förderzeiträume eine anteilige Anrechnung der Soforthilfe auf die Überbrückungshilfe erfolgt. Laut Antragsbedingungen der Überbrückungshilfe wird der Startzeitpunkt der Soforthilfe automatisch auf den ersten Tag des Monats der Antragstellung bezogen.

# 2. (fiktiver) Unternehmerlohn (Lebenshaltungskosten)

Für einen fiktiven Unternehmerlohn (Lebenshaltungskosten) für Solo-Selbstständige, Freiberufler oder im Unternehmen tätige Inhaber von Einzelunternehmen und Personengesellschaften ist bei der Ermittlung des tatsächlichen Liquiditätsengpasses einmalig ein Pauschalsatz in Höhe von 2.000 Euro ansetzbar, wenn alle folgenden Bedingungen erfüllt sind:

- · Der Antrag zur NRW-Soforthilfe 2020 wurde **im März oder April gestellt** (es gilt das im Bewilligungsbescheid angegebene Antragsdatum). Sollten Sie von der Bewilligungsbehörde um erneute Antragstellung gebeten worden sein, kann auf das Datum des Erstantrags abgestellt werden.
- · Es wurde **keine Grundsicherung** nach dem Sozialgesetzbuch II gemäß dem Sozialschutz-Paket für März und/oder April 2020 bewilligt (Grundsicherung im Mai ist möglich).
- · Es wurde **kein Zuschuss aus dem Sonderförderprogramm** für Künstlerinnen und Künstler des Ministeriums für Kultur und Wissenschaft des Landes NRW bezogen.

Ist eine der Bedingungen nicht erfüllt, darf kein fiktiver Unternehmerlohn bei der Erfassung des Liquiditätsengpasses angesetzt werden. Wird der Einmalbetrag in Anspruch genommen, ist dies in der Erfassung des Liquiditätsengpasses in Zeile 21 anzugeben. Detaillierte Informationen dazu sind auch unter <https://www.wirtschaft.nrw/nrw-soforthilfe-2020> abrufbar.

#### 3. Erfassung des Liquiditätsengpasses

Ein Liquiditätsengpass liegt vor, wenn im dreimonatigen Förderzeitraum die tatsächlich fortlaufenden Einnahmen aus dem Geschäftsbetrieb nicht ausgereicht haben, um die tatsächlich laufenden erwerbsmäßigen Sach- und Finanzausgaben zu bezahlen. Private und betriebliche Finanzreserven müssen nicht berücksichtigt werden.

Die Soforthilfe dient der Sicherung der wirtschaftlichen Existenz und zur Überbrückung eines akuten Liquiditätsengpasses in Folge der Corona-Krise. Sie ist nicht als Entschädigung für entgangene Aufträge gedacht. Die Vorgaben des Bundes sehen eine **selbstständige Ermittlung des Liquiditätsengpasses** vor. Setzen Sie Ihre Einnahmen und die Sach- und Finanzausgaben in diesem Sinne nach bestem Wissen und Gewissen an und dokumentieren Sie die Ermittlung auf nachvollziehbare Weise für Ihre internen Unterlagen. Beachten Sie auch die weiteren Hinweise zur Soforthilfe unter: <https://www.wirtschaft.nrw/nrw-soforthilfe-2020>

#### 4. Beispiele für die Ermittlung eines eventuellen Rückzahlungsbetrags

Gesamtzeitraum von 3 Monaten (Annahme 9.000 Euro Soforthilfe)

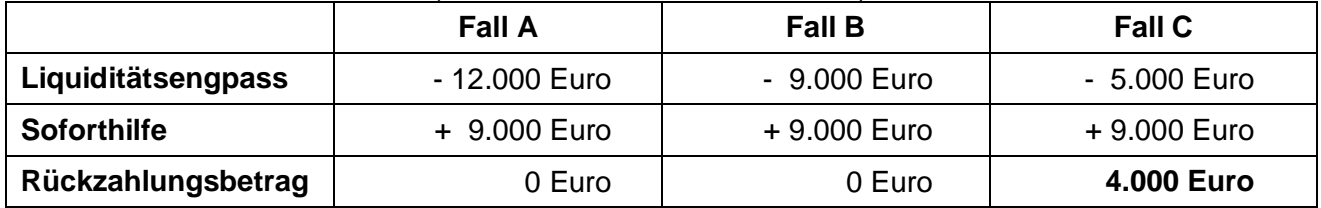

Es liegt nur dann ein Liquiditätsengpass vor, wenn im Förderzeitraum die Summe der Einnahmen niedriger ist, als die Summe der Ausgaben.

Entspricht der Betrag des Liquiditätsengpasses der Höhe der erhaltenen Soforthilfe oder übersteigt diese, besteht keine Rückzahlungspflicht (Fall A und B). Ist der Betrag des Liquiditätsengpasses kleiner als die erhaltene Soforthilfe, dann ist die Differenz zwischen dem Betrag des Liquiditätsengpasses und der erhaltenen Soforthilfe zurückzuzahlen (Fall C).

Wenn im Förderzeitraum die Summe der Einnahmen größer ist, als die Summe der Ausgaben, liegt kein Liquiditätsengpass vor. Es handelt sich um einen Liquiditätsüberschuss (positiver Wert in Meldefeld 2). In diesem Fall ist die erhaltene Soforthilfe vollständig zurückzuzahlen.

# Eigene Berechnung des Liquiditätsengpasses

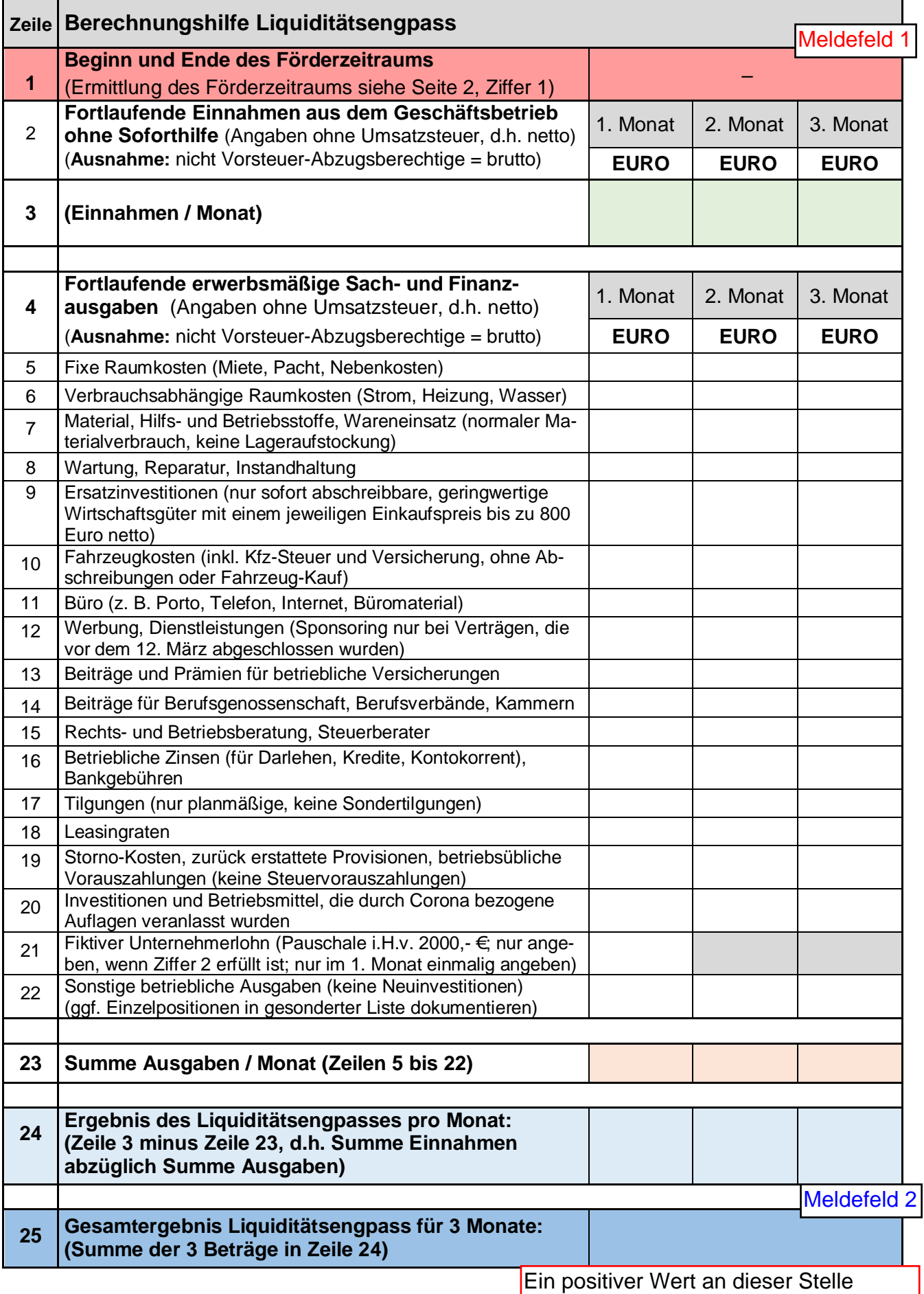

entspricht einem Liquiditätsüberschuss. Siehe Seite 3, Nr. 4

#### Allgemeine Hinweise:

- · Die Liste ist nicht abschließend. Maßgeblich sind die tatsächlich angefallenen fortlaufenden erwerbsmäßigen Sach- und Finanzausgaben und die tatsächlichen fortlaufenden Einnahmen aus dem Geschäftsbetrieb im maßgeblichen Förderzeitraum von drei Monaten.
- · Die erwerbsmäßigen Sach- und Finanzausgaben sollten sich in einem angemessenen und betrieblich üblichen Rahmen bewegen.
- · Der tatsächliche Zahlungsfluss muss im Förderzeitraum vorliegen. Künstliche Verschiebungen von Zahlungen in den Förderzeitraum hinein, sind nicht zulässig.
- · Private und betriebliche Finanzreserven müssen nicht berücksichtigt werden.
- · Alle Beträge sind ohne Umsatzsteuer zu erfassen (Ausnahme: nicht Vorsteuerabzugsberechtigte geben Brutto-Beträge an).
- · Klarstellung bei zusammengezogenen Anträgen von verbundenen Unternehmen: Bei zusammengelegten Anträgen mit Erhöhung des Zuschusses auf die Gesamtzahl aller Mitarbeiter (z. B. bei beherrschten oder Partnerunternehmen, mehrfacher Antragstellung von natürlichen Personen) ist der Zuschuss im Verhältnis der Mitarbeiter an die jeweiligen Unternehmen weiterzuleiten bzw. diesen handels- und steuerrechtlich zuzurechnen. Für die Berechnung des Liquiditätsengpasses können zur Vereinfachung die anerkennungsfähigen Ausgaben aller betroffenen Unternehmen summiert werden.

#### Hinweise zu Einnahmen aus dem Geschäftsbetrieb:

- · Es ist jeder durch den Betrieb veranlasste Liquiditätszufluss (Geldeingang) zu berücksichtigen. Hierzu zählen u.a. Einnahmen aus dem Verkauf von Waren oder der Erbringung von Dienstleistungen, Einnahmen aus Vermittlungsgeschäften (Provisionen), Einnahmen aus der Verzinsung betrieblicher Bankguthaben, Einnahmen aus dem Verkauf von Gegenständen, die dem Betrieb angehören, etc.
- · Des Weiteren sind Zahlungen, die durch weitere Entschädigungsleistungen, Versicherungsleistungen oder Fördermaßnahmen (ohne die Soforthilfe) eingenommen werden, bei den Einnahmen zu berücksichtigen.
- · **Nicht** zu berücksichtigen sind Spenden im Sinne des EStG.

Hinweise zu den fortlaufenden erwerbsmäßigen Sach- und Finanzausgaben:

- · Ausgaben, die sich auf einen betrieblichen und nicht betrieblichen Anteil aufteilen, können in Höhe des betrieblichen Anteils angesetzt werden (z.B. bei einem Kfz, das betrieblich und privat genutzt wird, kann nur der betriebliche Anteil angesetzt werden; anteilige Mietkosten, die auf das häuslich betrieblich genutzte Arbeitszimmer entfallen, können berücksichtigt werden).
- · Als durch Corona-bezogene Auflagen oder behördliche Auflagen veranlasst, gilt z. B. ein Hygieneschutz im Kassenbereich.
- · Fortbildungskosten im üblichen Rahmen sind als sonstige betriebliche Ausgaben ansetzbar.
- · Werden Kosten eingespart, ist dies zu berücksichtigen. Ein Fall von eingesparten Kosten liegt z.B. dann vor, wenn während des dreimonatigen Förderzeitraums eine (Teil-) Stundung der Miete für die gewerblichen Räume durch den Verpächter gewährt wurde.
- · **Nicht** zu berücksichtigen sind u.a.: Personalkosten (Fertigungslöhne und Hilfslöhne, Gehälter, gesetzliche und freiwillige soziale Ausgaben sowie alle übrigen Personalnebenkosten und sonstige Vergütungen), Zahlungen in die gesetzliche Renten-, Kranken- und Pflegeversicherung, private Versicherungsbeiträge und Altersvorsorge, Versorgungswerk, private Mietkosten, Abschreibungen, betriebliche Neuinvestitionen (außer verpflichtend durch behördliche Corona-bezogene Auflagen), Ersatzinvestitionen (außer sofort abschreibbare, geringwertige Wirtschaftsgüter mit einem jeweiligen Einkaufspreis bis zu 800 Euro netto), nicht sozialversicherungspflichtig angestellte GmbH-Gesellschafter-Geschäftsführerbezüge, entgangene Gewinne, Steuern.

#### 6. Rückmelde-Formular

Das als Link beigefügte Rückmeldeformular zur Meldung des ermittelten tatsächlichen Liquiditätsengpasses muss spätestens am **30. September 2020** abgeschickt werden.

#### 7. Rückzahlung zu viel erhaltener Soforthilfe (Überkompensation)

Sofern die Soforthilfe nicht oder nur teilweise zur Deckung des Liquiditätsengpasses verwendet wurde, ist der nicht vom Liquiditätsengpass abgedeckte Betrag in eigener Verantwortung an das Land Nordrhein-Westfalen zurückzuzahlen. Der späteste Rückzahlungstermin ist der **31. Dezember 2020**.

Bitte verwenden Sie folgende Angaben, damit Ihre Zahlung korrekt verbucht werden kann:

Zahlungsempfänger:

IBAN:

Verwendungszweck Feld 1:

Bitte wählen Sie auf Seite 2 die Bewilligungsbehörde aus, um hier die Kontodaten anzeigen zu lassen.

Verwendungszweck Feld 2: Rückzahlung Corona-Soforthilfe

In der Steuererklärung des Veranlagungs- bzw. Erhebungszeitraums 2020 ist die erhaltene Soforthilfe bzw. der von Ihnen einbehaltene Teil der Soforthilfe (Zeile 25) als Einnahme anzugeben. Dieses Formular ist entgegen der Ziffer II.8 Ihres Bewilligungsbescheids nicht der Steuererklärung für den Veranlagungszeitraum 2020 beizufügen. Die Finanzverwaltung nimmt auf Basis der Mitteilungsverordnung einen automatisierten Abgleich vor.